## Learning at the Computer \*Sample from *Nonfiction Reading* Grade 2\*

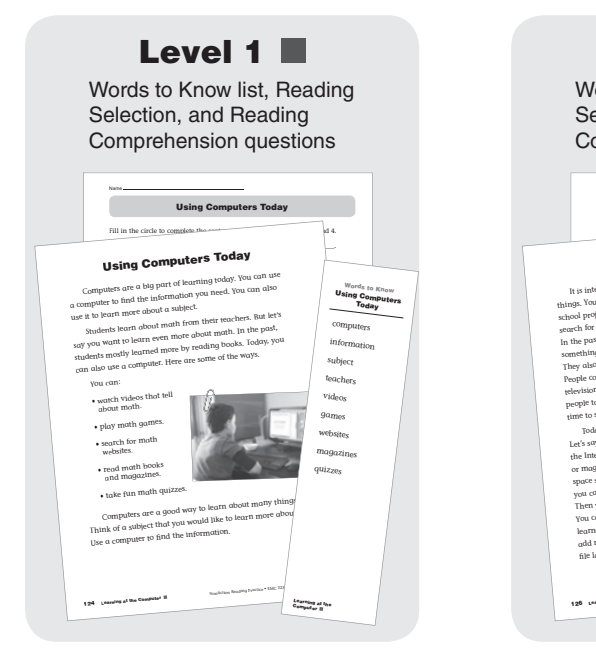

Level 2 **H** Words to Know list, Reading Selection, and Reading Comprehension questions Were Vou could cycle Use the World To keep when you read.  $pe$  out the interactions  $\frac{1}{2}$  $\sum_{n=1}^{\infty}$  regime the file. Computer Learning Fill in the circle to complete the sentence. The sense and 4. 1. In the past, most people read to learn new information. ;omp 2. In the past, people spent time in to learn something new. stores . You can also rmation ju 3. What can you want to learn more about space of learn more about space of learn more about space. W by recogning the can watch videos from space of the space of the fire  $\frac{1}{2}$  shows of movements.  $\frac{1}{2}$  is the books and computers are computed by the computers and computers?  $y_{\text{obs}}$  can get  $y_{\text{obs}}$  can get different information in  $y_{\text{obs}}$  $\frac{1}{2}$  can be computers to learn new things. want to learn about space. You would see  $\Box$  evan-Moor Corp. • EMC 3232 • Non-ing Practice Learning at the Computer 1273 •  $\Box$ Computer Learning It is interesting to learn new things. You can study topics for school projects. You can also search for information just for fun. In the past, most people learned something new by reading books. They also read magazine articles. People could learn by watching People could learn by warrings.<br>television shows or movies. Sometimes, it was not easy for pleyision shows or movies. Someone looking for. It took<br>people to find the information they were looking for. It took people to nnu the million books in libraries.<br>time to search for the right books in libraries. to search in the search step of the computers to learn new things.<br>Today, we can also use computers to learn you could search Today, we can also use compared.<br>Let's say you want to learn about space. You could search Let's say you want to learn about speer<br>the Internet for information. You might read electronic books<br>or magazines. You could even watch videos taken from the or magazines. You could even with a small you've learned,<br>space station right now! To keep track of what you've learned, space station right now ...<br>you can type out the information on the computer. Then you can print the file. You can share what you've learned with others. You can add more information to the file later if you wish. Today, people can learn information quickly with computers. They can even learn from their own homes. Wow! The <sup>a</sup> are there is People often had to go to libraries to find poopte often has they were looking for.<br>The information they were looking for. I want to learn about Nonfiction Reading Practice • EMC 3232 <sup>126</sup> Learning at the Computer Words to Know The Know The Know The Know The Know The Know The Know The Know The Know The Know The Know The Know The Know The Know The Know The Know The Know The Know The Know The Know The Know The Know The Know The Know T seor information coach and  $\blacksquare$ Words to Know Words to Know  $U_1$  $$ computers information subject teachers videos games websites mad electro deos tua topics projects information magazine articles libraries computers Internet electronic videos type file **New Property Rental** Computer Learning at the Computer

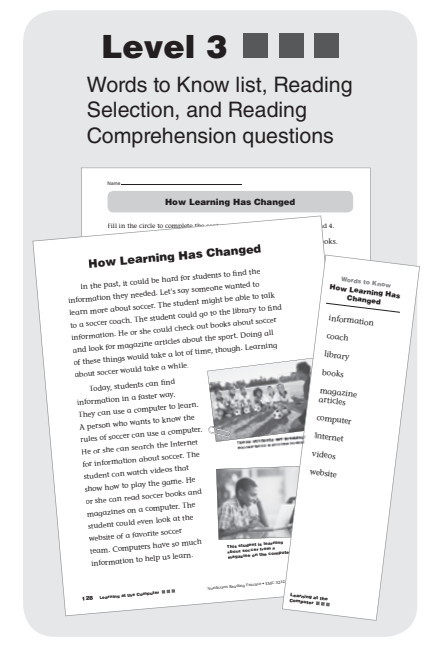

### Assemble the Unit

Reproduce and distribute one copy for each student:

- Visual Literacy page: Learning Then and Now, page 121
- Level 1, 2, or 3 Reading Selection and Reading Comprehension page and the corresponding Words to Know list
- Graphic Organizer of your choosing, provided on pages 180–186
- Writing Form: Learning at the Computer, page 122

### Introduce the Topic

Explain that in the past, people did not have personal computers. Review the scenes of the library and the living room with students. Point out the ways a student could learn about frogs in the past. Then point out the options for students to learn about frogs today.

### Read and Respond

Form leveled groups and review the Words to Know lists with each group of students. Instruct each group to read their selection individually, in pairs, or as a group. Have students complete the Reading Comprehension page for their selection.

### Write About the Topic

Read aloud the leveled writing prompt for each group. Tell students to use the Graphic Organizer to plan their writing. Direct students to use their Writing Form to respond to their prompt.

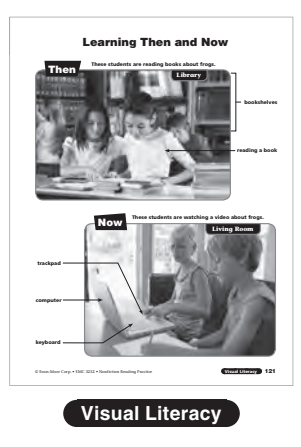

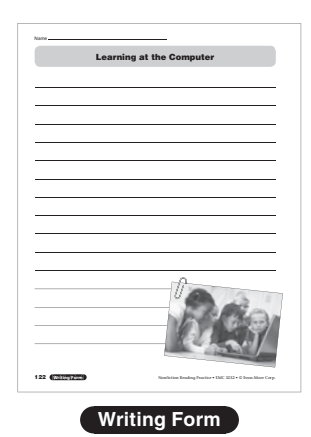

# Learning Then and Now

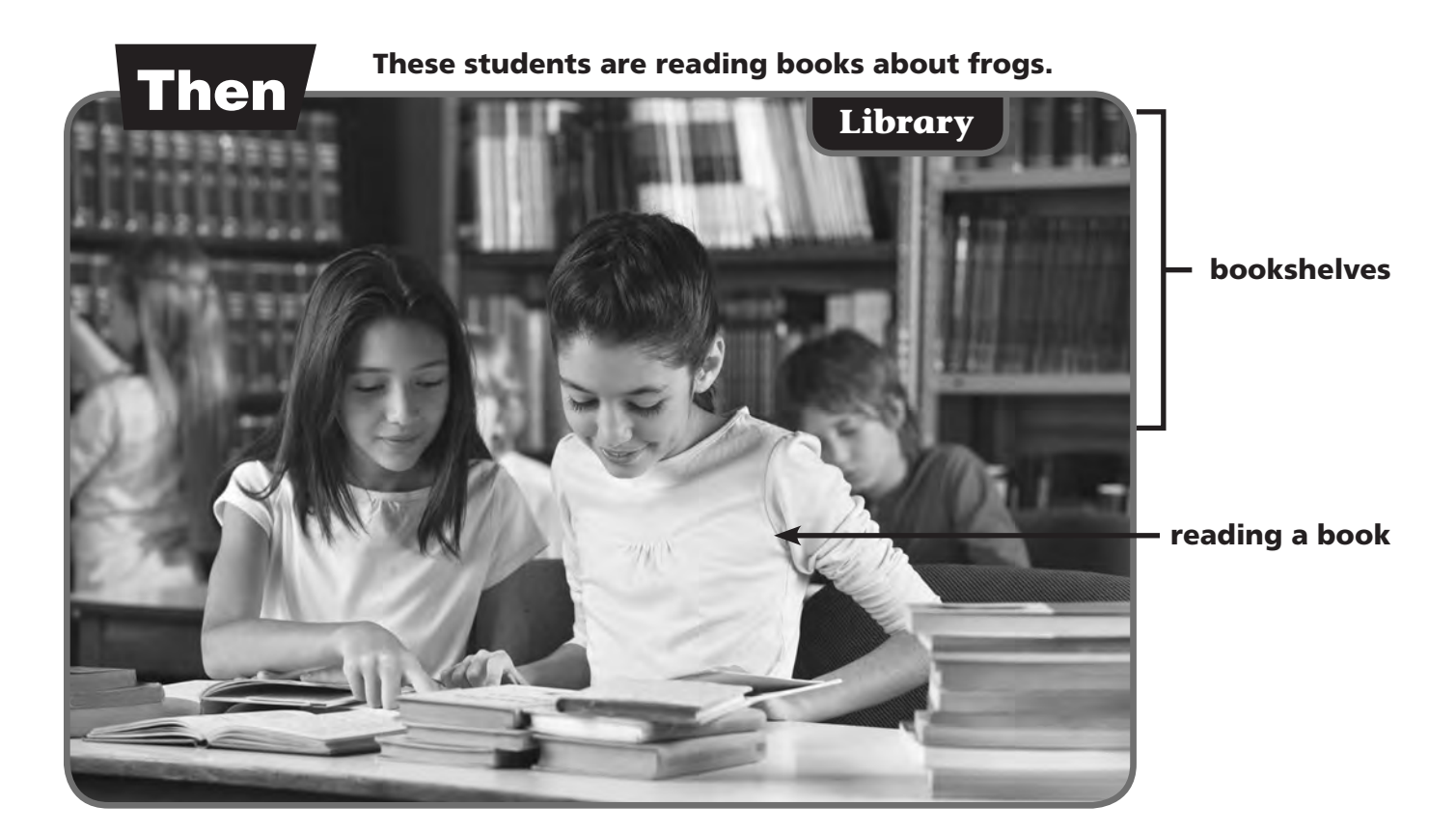

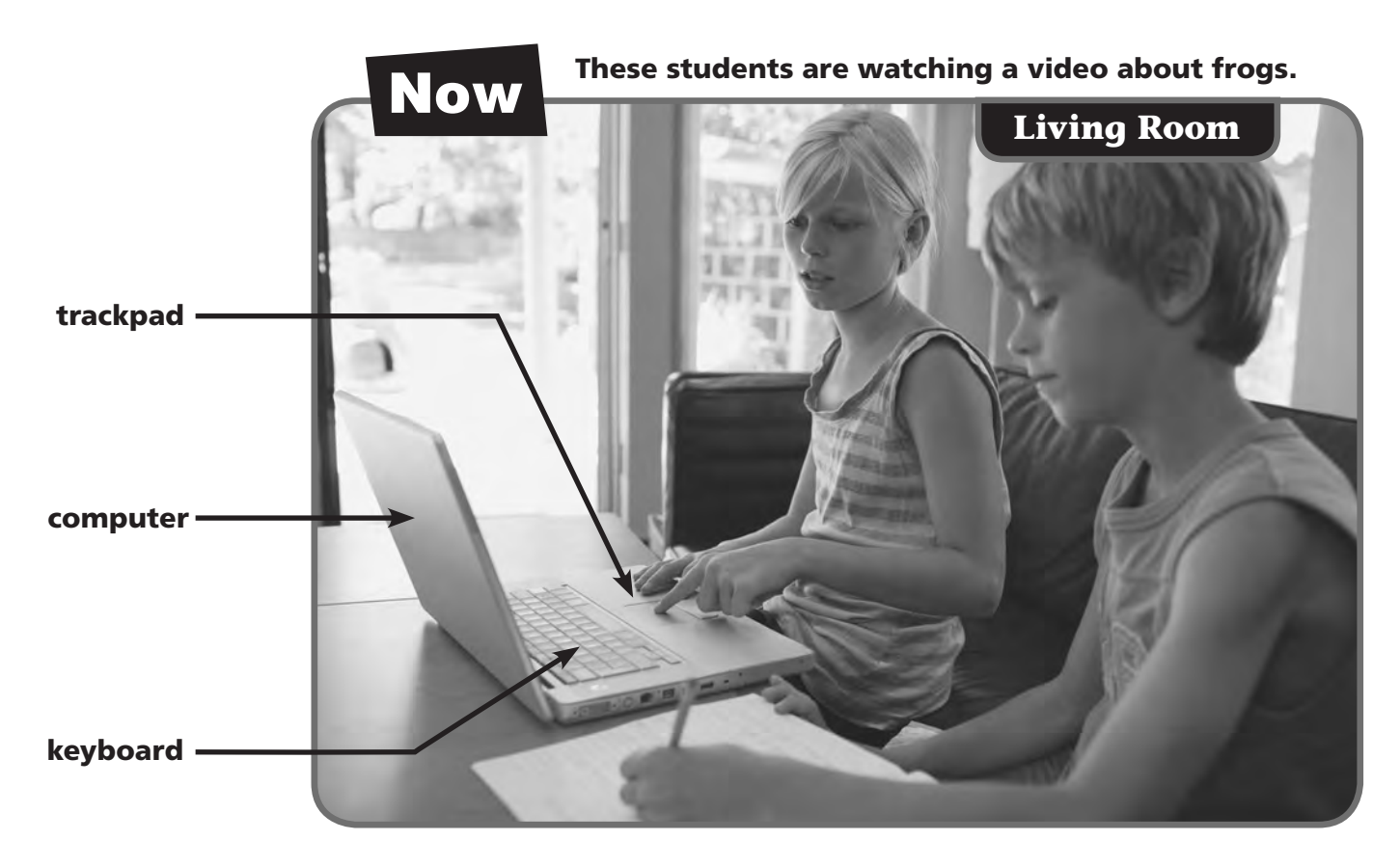

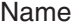

## Learning at the Computer

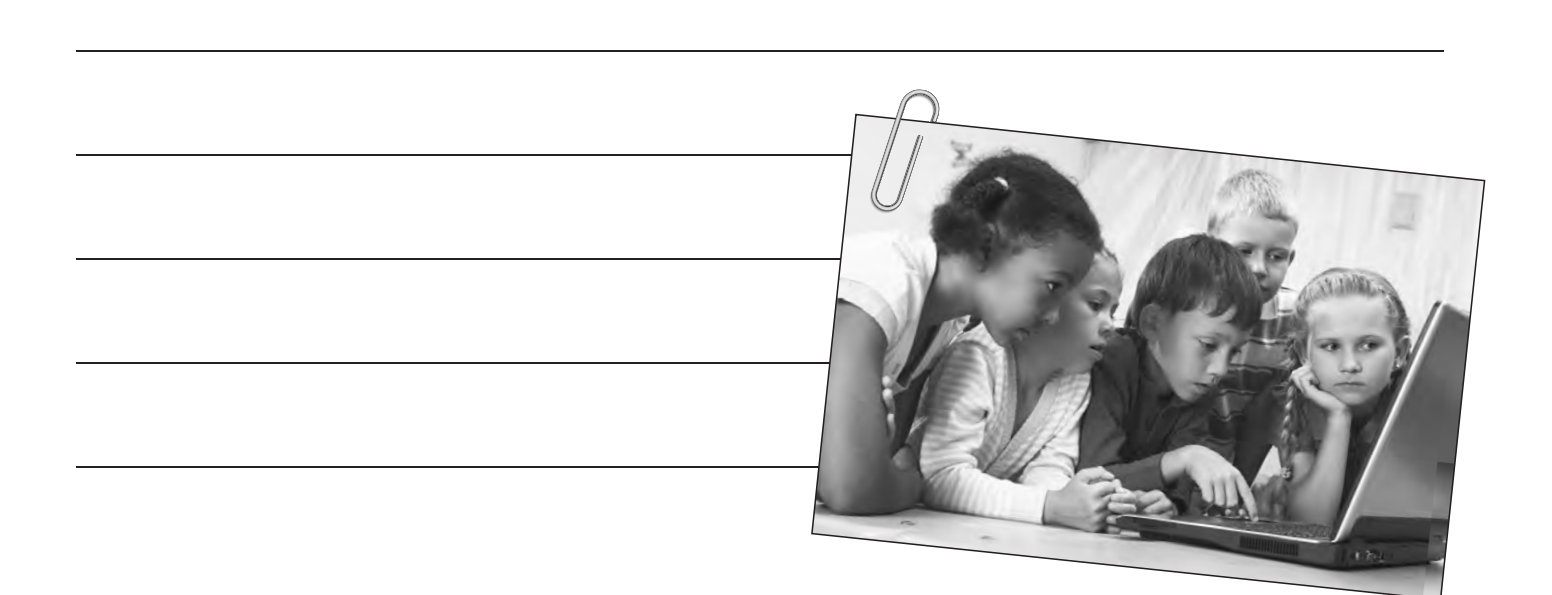

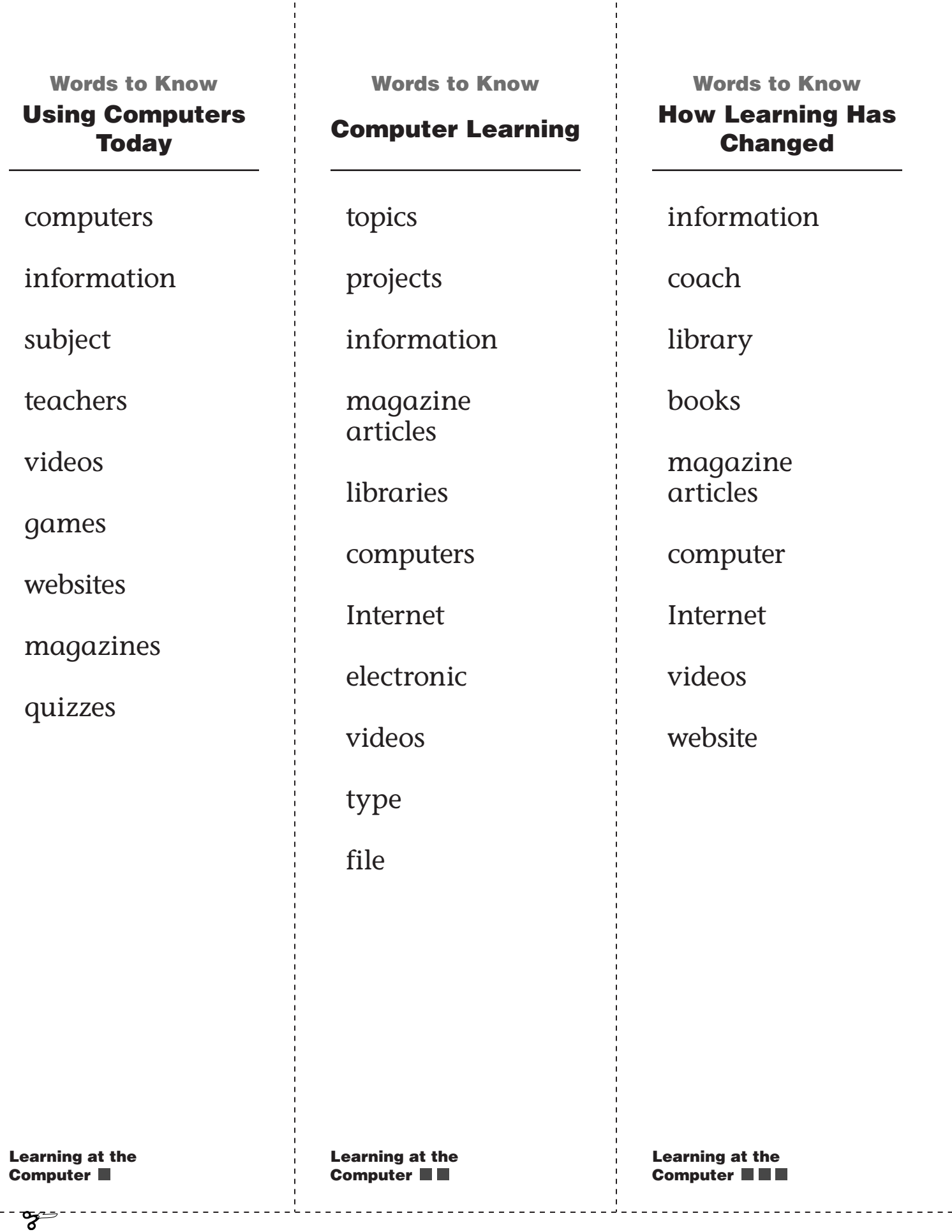

 $-$ 

# Using Computers Today

Computers are a big part of learning today. You can use a computer to find the information you need. You can also use it to learn more about a subject.

Students learn about math from their teachers. But let's say you want to learn even more about math. In the past, students mostly learned more by reading books. Today, you can also use a computer. Here are some of the ways.

You can:

- watch videos that tell about math.
- play math games.
- search for math websites.
- read math books and magazines.
- take fun math quizzes.

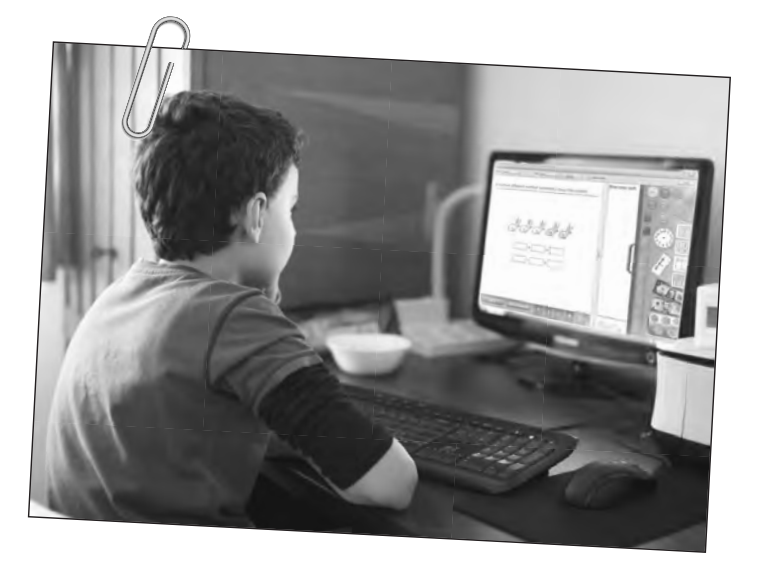

Computers are a good way to learn about many things. Think of a subject that you would like to learn more about. Use a computer to find the information.

## Using Computers Today

Fill in the circle to complete the sentence. Then answer questions 3 and 4.

- 1. In the past, most students learned about things from .
	- a videos
	- books
	- websites
- 2. Today, students can learn <u>seems</u> on computers.
	- $\circledA$  only about math
	- about their classrooms
	- many kinds of things
- 3. Describe the picture. Does it show the past or the present? Where is the boy and what could he be learning?

 4. Compare a math book and a computer math game. Tell at least one thing you like about each of them.

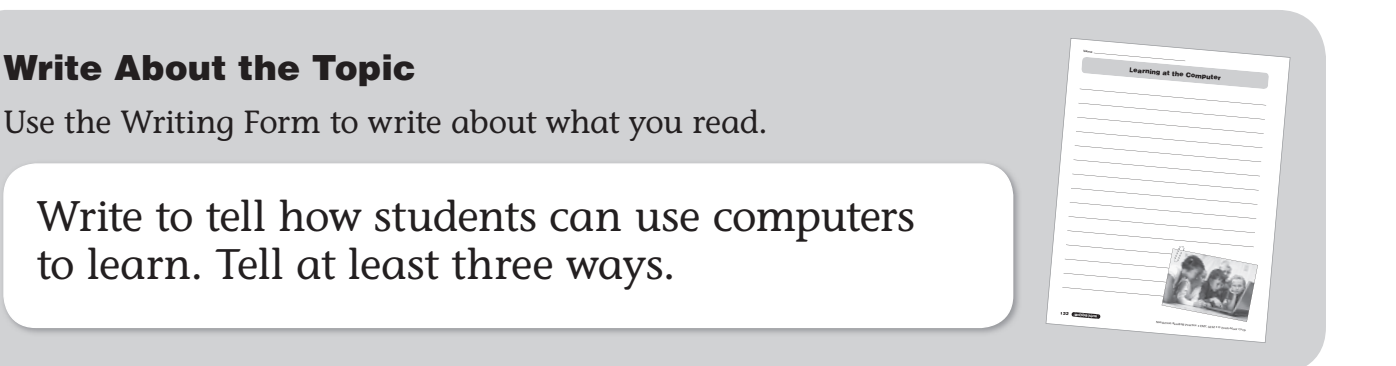

## Computer Learning

I want to learn about the space station.

Wow! The astronauts

It is interesting to learn new things. You can study topics for school projects. You can also search for information just for fun. In the past, most people learned something new by reading books. They also read magazine articles. People could learn by watching

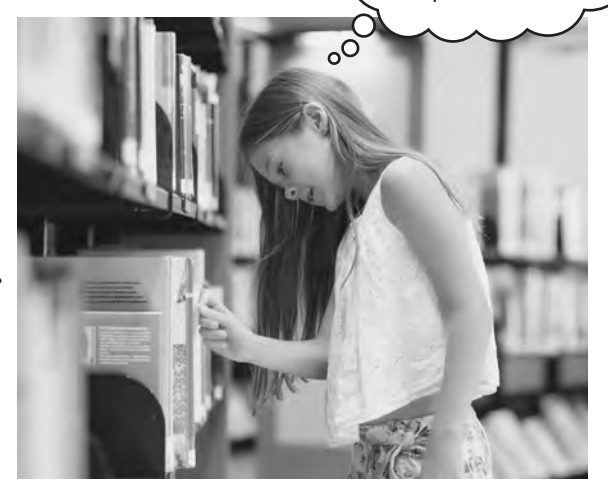

People often had to go to libraries to find the information they were looking for.

television shows or movies. Sometimes, it was not easy for people to find the information they were looking for. It took time to search for the right books in libraries.

Today, we can also use computers to learn new things. Let's say you want to learn about space. You could search the Internet for information. You might read electronic books or magazines. You could even watch videos taken from the space station right now! To keep track of what you've learned, you can type out the information on the computer.

Then you can print the file. You can share what you've learned with others. You can add more information to the file later if you wish.

> Today, people can learn information quickly with computers. They can even learn from their own homes.

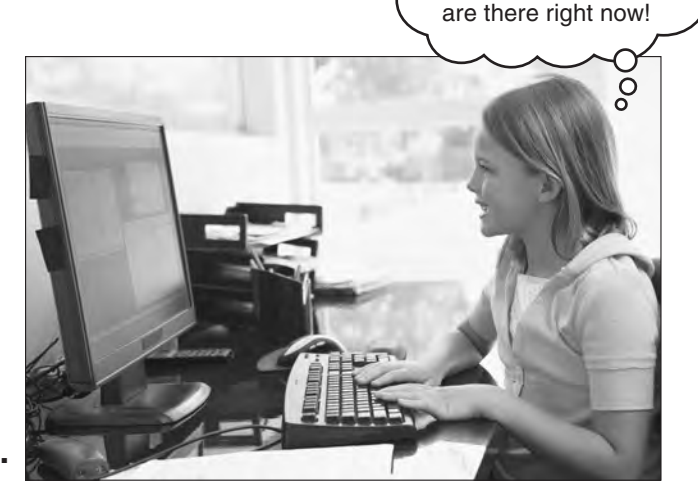

### Computer Learning

Fill in the circle to complete the sentence. Then answer questions 3 and 4.

- 1. In the past, most people read \_\_\_\_\_\_ to learn new information.
	- movies
	- books
	- C the Internet
- 2. In the past, people spent time in <u>the section</u> to learn something new. stores
	- (B) their homes
	- libraries
- 3. What can you watch on a computer to learn more about space?

4. Why should a library have both books and computers?

### Write About the Topic

Use the Writing Form to write about what you read.

Write to tell how people use computers to learn. Compare this to how they learned in the past.

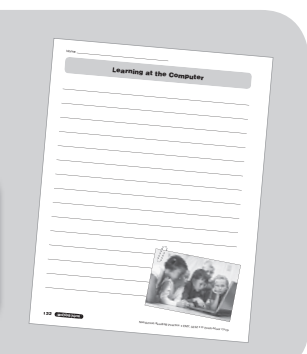

# How Learning Has Changed

In the past, it could be hard for students to find the information they needed. Let's say someone wanted to learn more about soccer. The student might be able to talk to a soccer coach. The student could go to the library to find information. He or she could check out books about soccer and look for magazine articles about the sport. Doing all of these things would take a lot of time, though. Learning about soccer would take a while.

Today, students can find information in a faster way. They can use a computer to learn. A person who wants to know the rules of soccer can use a computer. He or she can search the Internet for information about soccer. The student can watch videos that show how to play the game. He or she can read soccer books and magazines on a computer. The student could even look at the website of a favorite soccer team. Computers have so much information to help us learn.

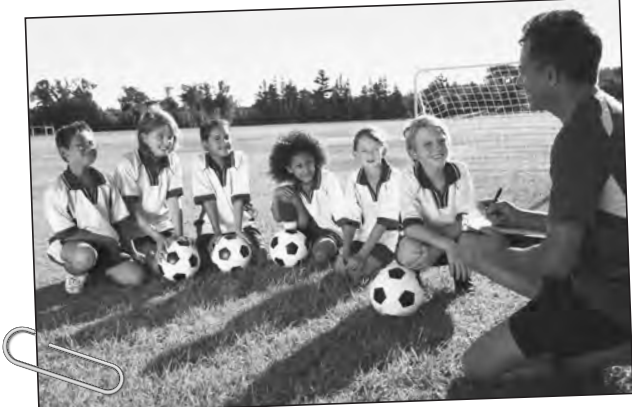

These students are learning about soccer from a soccer coach.

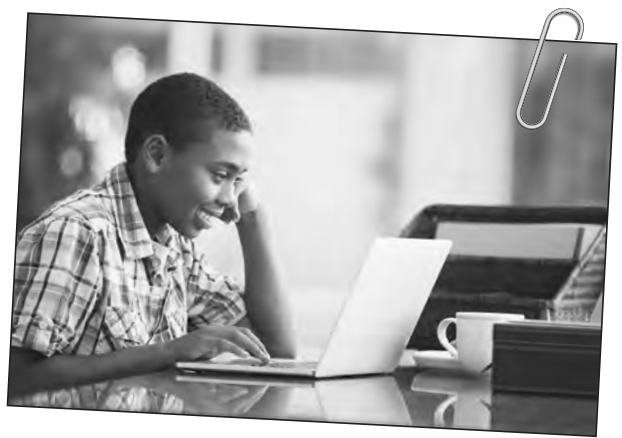

This student is learning about soccer from a magazine on the computer.

## How Learning Has Changed

Fill in the circle to complete the sentence. Then answer questions 3 and 4.

- 1. In the past, students went to <u>the check</u> out soccer books.
	- A video stores
	- websites
	- libraries
- 2. Today, computers help people learn in a <u>way</u>.
	- faster
	- sillier
	- harder
- 3. The text compares how people learned in the past with learning today. What is the main idea of the first paragraph?

 4. Why do you think libraries today have computers, books, and other ways to find information?

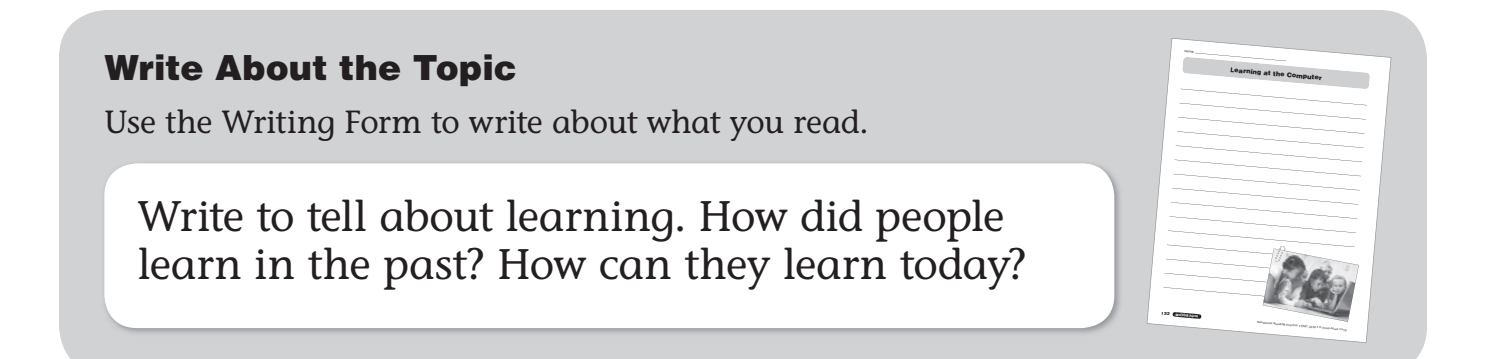